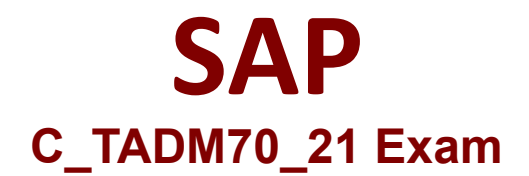

# **Certified Technology Associate - OS/DB Migration for SAP NetWeaver 7.52**

**Questions & Answers Demo**

# **Version: 5.0**

# **Question: 1**

Identify the activities involved in SAP OS/DB Migration Check Verification? There are 2 correct answers to this question

- A. Analyze the SAP System and database system logs
- B. Analyze the response of multiple component
- C. Analyze the performance in the DB system
- D. Analyze the response times of the critical transactions

**Answer: A, D**

#### **Question: 2**

What are the Typical warning in R3SZCHK.log if reaching the size limit? There are 2 correct answers to this question

- A. WARNING: REPOLOAD in SLEXC: initial extent reduced to 1782579201
- B. WARNING: /BLUESKY/FECOND in APPLO: initial extent reduced to 1782579222
- C. WARNING: REPOLOAD in SLEXC: initial extent reduced to 1782579200
- D. WARNING: /BLUESKY/FECOND in APPLO: initial extent reduced to 1782579200

**Answer: C, D**

## **Question: 3**

Which source does R3LOAD use to populate the TSK files? Please choose the correct answer.

- A. Structure files
- B. ABAP data dictionary
- C. Database data dictionary
- D. Extent files

**Answer: A**

**Question: 4**

How does R3LOAD handle restart situations based on the task file content? There are 2 correct answers to this question

A. If a status is "err" for a create index task, R3LOAD will drop the index and recreate it to restart the import.

B. If the status is "err" for a data import task, R3LOAD will drop the table to restart the import.

C. If the status is "err" for a create primary key task, R3LOAD will delete data and recreate the primary key to restart the import.

D. If the status is "err" for a create table task, R3LOAD will drop and recreate the table to restart the import.

**Answer: C, D**

## **Question: 5**

Which SAP Migration Tool writes its data in a format that is independent of database and platform? Please choose the correct answer.

A. JLOAD B. JSLOAD C. JSAPINST D. JPKCT

**Answer: A**